# Thoughts on a common AmpTools generator

Justin Stevens 11/15/17

## The problem…

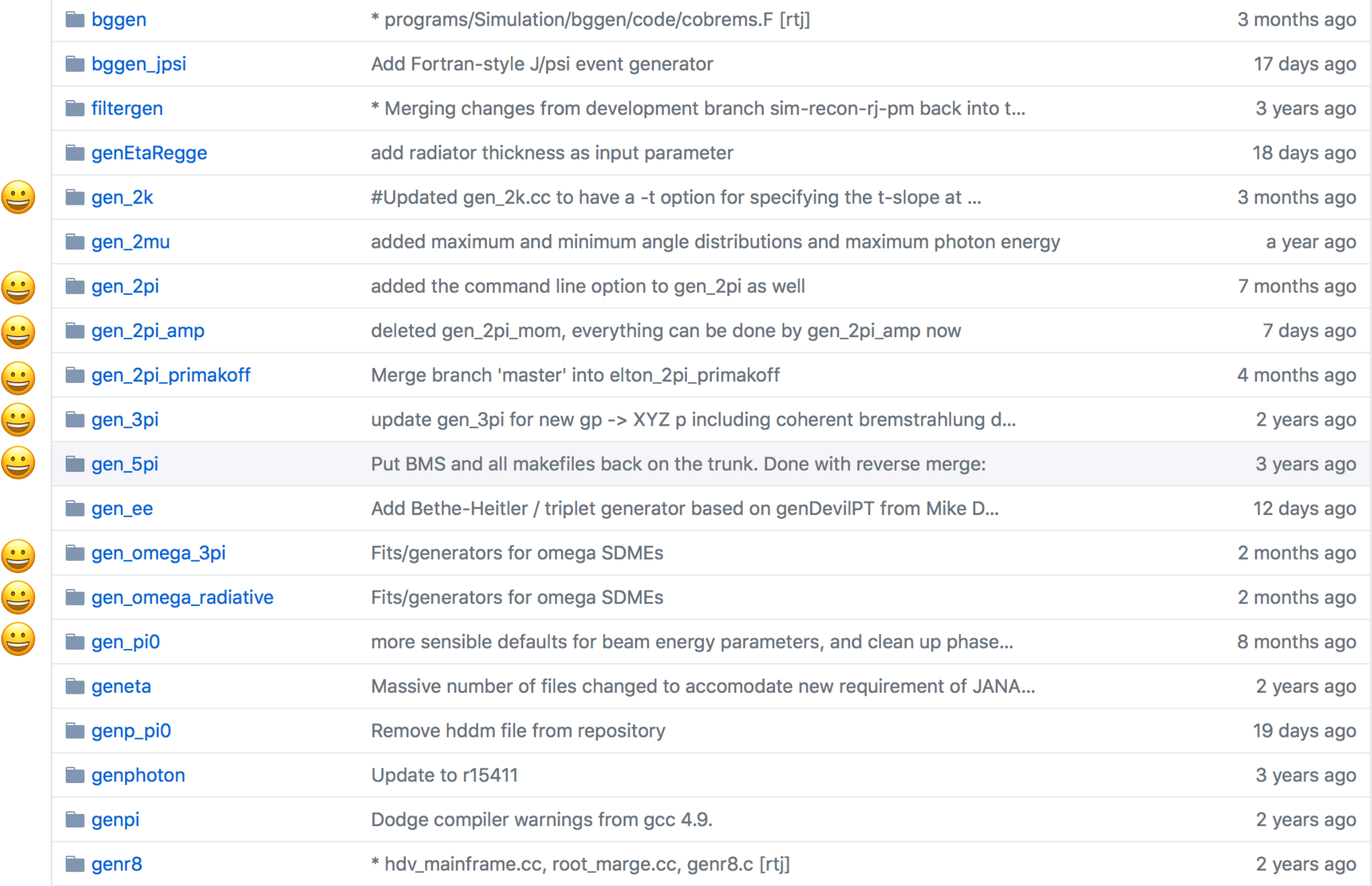

Amptools generators  $\bigcirc$ : all use the same basic skeleton, but have 9 different generators (and growing…)

## The problem…

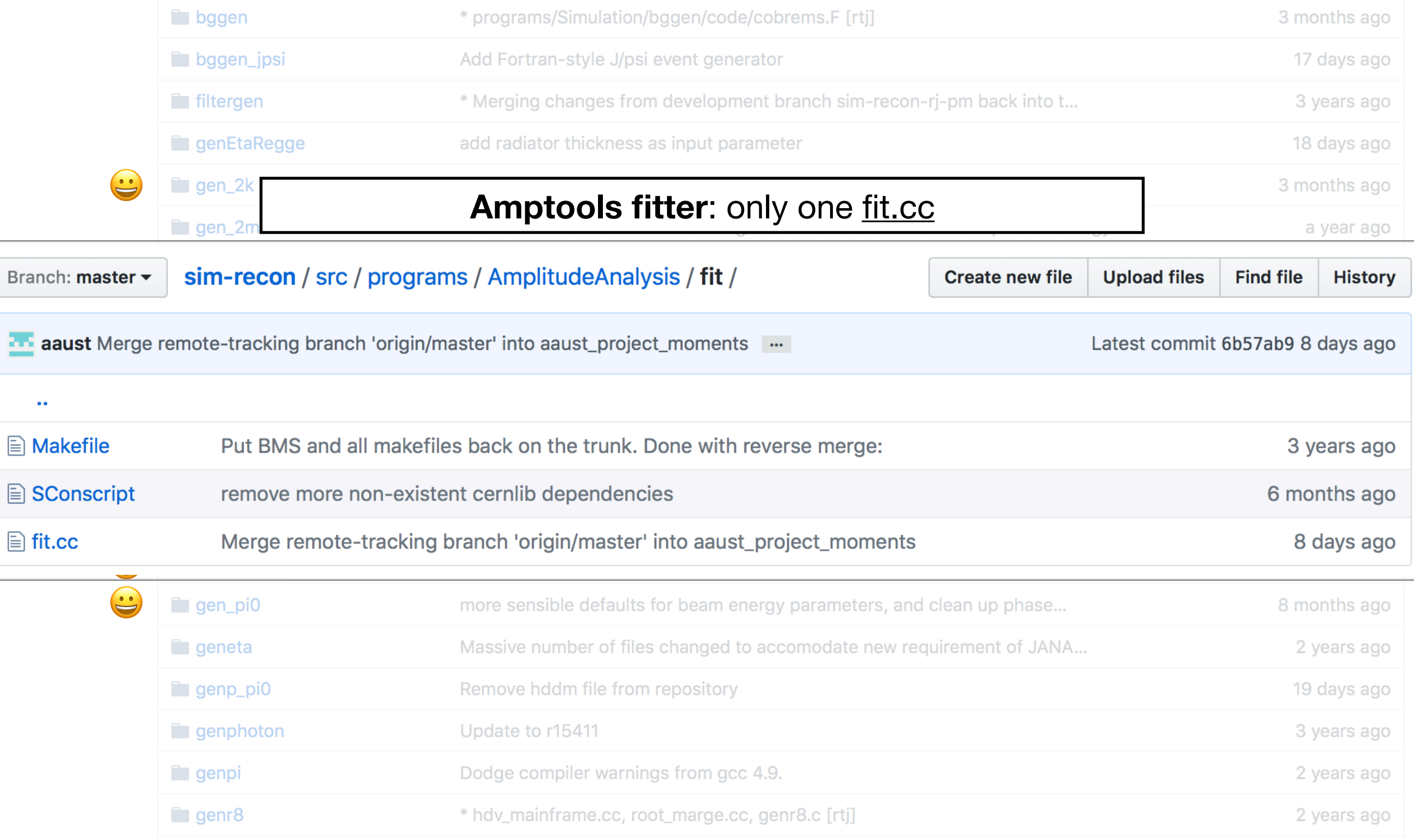

Amptools generators  $\bigcirc$ : all use the same basic skeleton, but have 9 different generators (and growing…)

## AmpTools generator layout

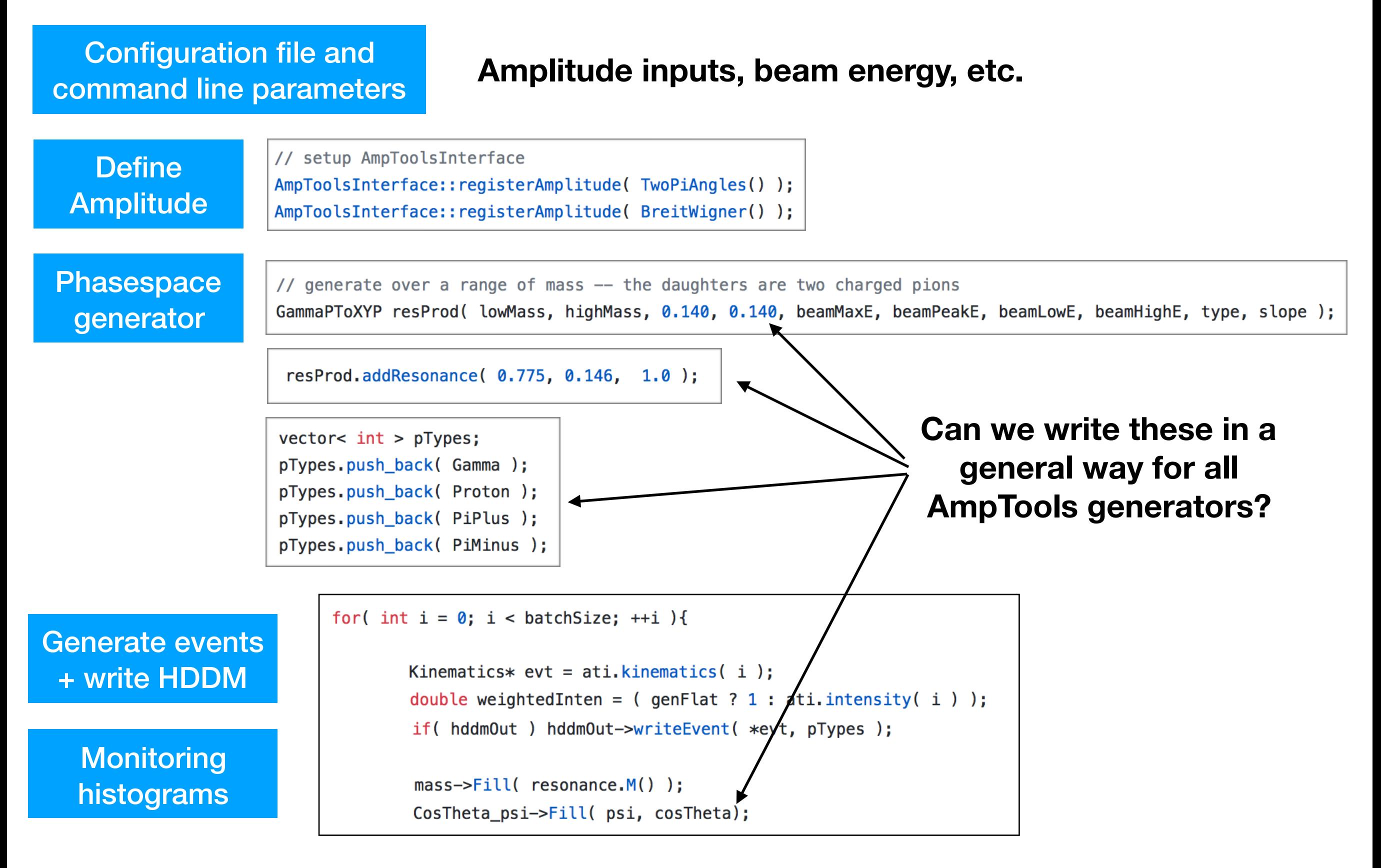

## Generator duplication

#### **Phasespace** generator

// generate over a range of mass -- the daughters are two charged pions GammaPToXYP resProd(lowMass, highMass, 0.140, 0.140, beamMaxE, beamPeakE, beamLowE, beamHighE, type, slope);

**GammaPtoXP, GammaPtoXYP, GammaPtoXYZP, etc.** 

**All duplicate this code and set beam properties from command line**

```
// Initialize coherent brem table
float Emax = beamMaxE;
                                                          GammaPtoXYP.cc
float Epeak = beamPeakE;
float Elow = beamLowE;
float Ehigh = beamHighE;
int doPolFlux=0; // want total flux (1 for polarized flux)
float emitmr=10.e-9; // electron beam emittance
float radt=50.e-6; // radiator thickness in m
float collDiam=0.005; // meters
float Dist = 76.0; // meters
CobremsGeneration cobrems (Emax, Epeak);
cobrems.setBeamEmittance(emitmr);
cobrems.setTargetThickness(radt);
cobrems.setCollimatorDistance(Dist);
cobrems.setCollimatorDiameter(collDiam);
cobrems.setCollimatedFlag(true);
cobrems.setPolarizedFlag(doPolFlux);
// Create histogram
cobrem_vs_E = new TH1D("cobrem_vs_E", "Coherent Bremstrahlung vs. E_{#gamma}", 1000, Elow, Ehigh);
// Fill histogram
for(int i=1; i < = cobrem_vs_E->GetNbinsX(); i++){
        double x = \text{cobrem_vs_E} \rightarrow \text{GetBinCenter(i)/Emax};
        double y = 0;
        if(Epeak < Elow) y = cobrems. Rate_dNidx(x);
        else y = \text{cobrems.Rate_dNtdx}(x);\rightarrow cobrem_vs_E->SetBinContent(i, y);
\mathcal{F}
```
**Flux vs Eɣ to generate events**

## Generator duplication

### **Define** Amplitude

// setup AmpToolsInterface AmpToolsInterface::registerAmplitude( TwoPiAngles() ); AmpToolsInterface::registerAmplitude( BreitWigner() );

### **Polarization in amplitude definition**

**Pi0Regge, TwoPSAngles, TwoPSHelicity, TwoPiAngles, TwoPiAnglesRadiative TwoPiAngles\_amp TwoPiAngles\_primakoff, ThreePiAnglesSchilling etc.**

**Polarization vs Eɣ for amplitude**

```
// Initialize coherent brem table
// Do this over the full range since we will be using this as a lookup
float Emax = 12.0;
float Epeak = 9.0;
float Elow = 0.135:
                                                               Beam properties for 
float Ehigh = 12.0;
                                                                   polarization are
int doPolFlux=0; // want total flux (1 for polarized flux)
float emitmr=10.e-9; // electron beam emittance
                                                                     hard coded!
float radt=50.e-6; // radiator thickness in m
float collDiam=0.005; // meters
float Dist = 76.0; // meters
CobremsGeneration cobrems(Emax, Epeak);
cobrems.setBeamEmittance(emitmr);
cobrems.setTargetThickness(radt);
cobrems.setCollimatorDistance(Dist);
cobrems.setCollimatorDiameter(collDiam);
cobrems.setCollimatedFlag(true);
                                                                 Pi0Regge.cc
cobrems.setPolarizedFlag(doPolFlux);
// Create histogram
totalFlux_vs_E = new TH1D("totalFlux_vs_E", "Total Flux vs. E_{#gamma}", 1000, Elow, Ehigh);
polFlux_vs_E = new TH1D("polFlux_vs_E", "Polarized Flux vs. E_{#gamma}", 1000, Elow, Ehigh);
polFrac_vs_E = new TH1D("polFrac_vs_E", "Polarization Fraction vs. E_{#gamma}", 1000, Elow, Ehigh);
// Fill totalFlux
for(int i=1;i<=totalFlux_vs_E->GetNbinsX(); i++){
       double x = totalFlux_vs_E->GetBinCenter(i)/Emax;double y = 0;
       //if(Epeak<Elow) y = \text{cobrems.Rate_dNidx}(x);y = \text{cobrems.Rate_dNtdx}(x);totalFlux_vs_E->SetBinContent(i, y);
}
doPolFlux=1;
cobrems.setPolarizedFlag(doPolFlux);
// Fill totalFlux
for(int i=1; i<=p0lFlux_vs_E->GetNbinsX(); i++)
```

```
double x = polFlux_vs_E->GetBinCenter(i)/Emax;
double y = 0;
//if(Epeak<Elow) y = \text{cobrems.Rate_dNidx}(x);y = \text{cobrems}.\text{Rate\_dNcdx}(x);polFlux_vs_E->SetBinContent(i, y);
```
polFrac\_vs\_E->Divide(polFlux\_vs\_E, totalFlux\_vs\_E);

¥

## Proposed generator layout

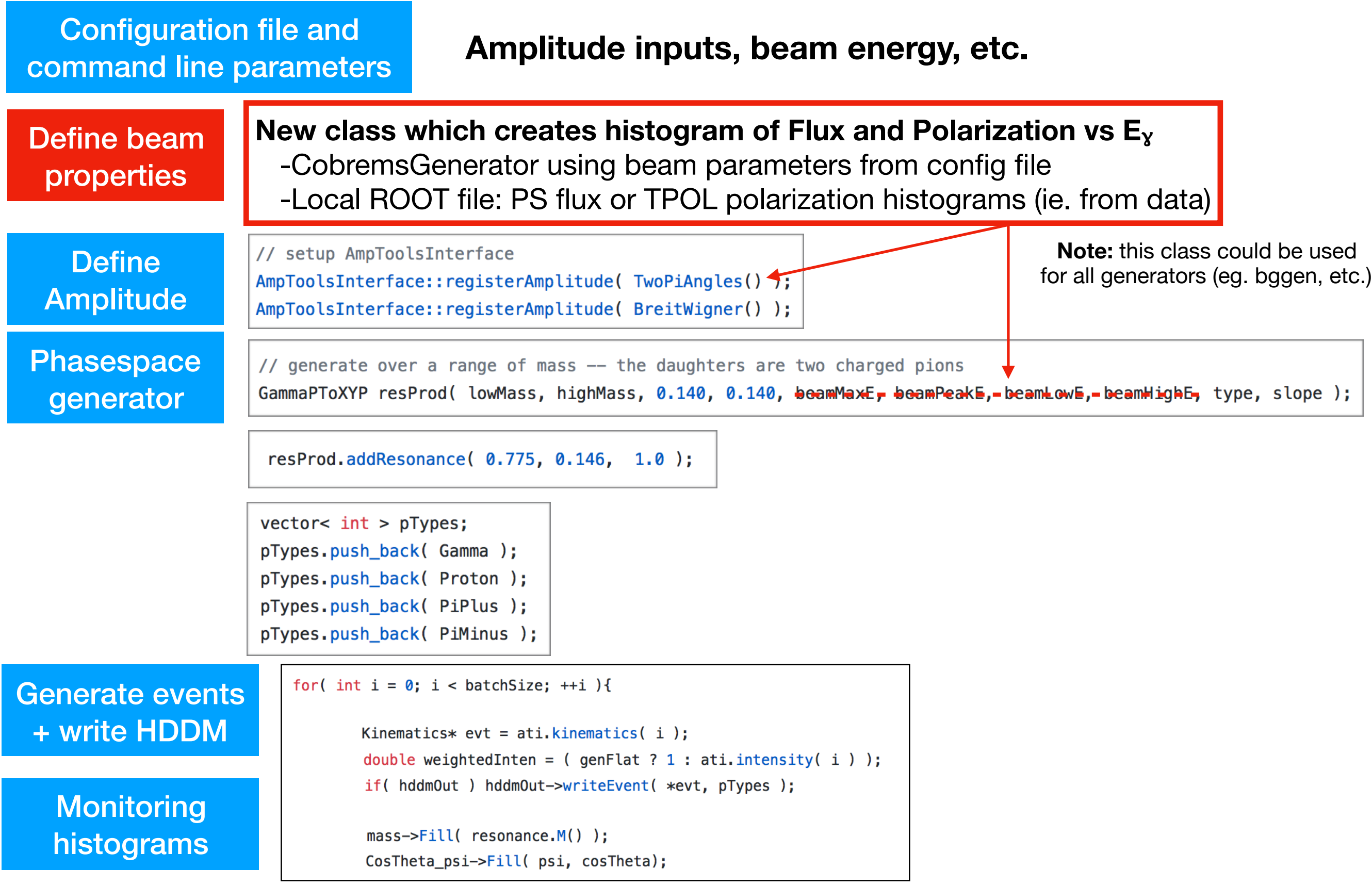

## Proposed generator layout

Configuration file and command line parameters

**Amplitude inputs, beam energy, etc.** 

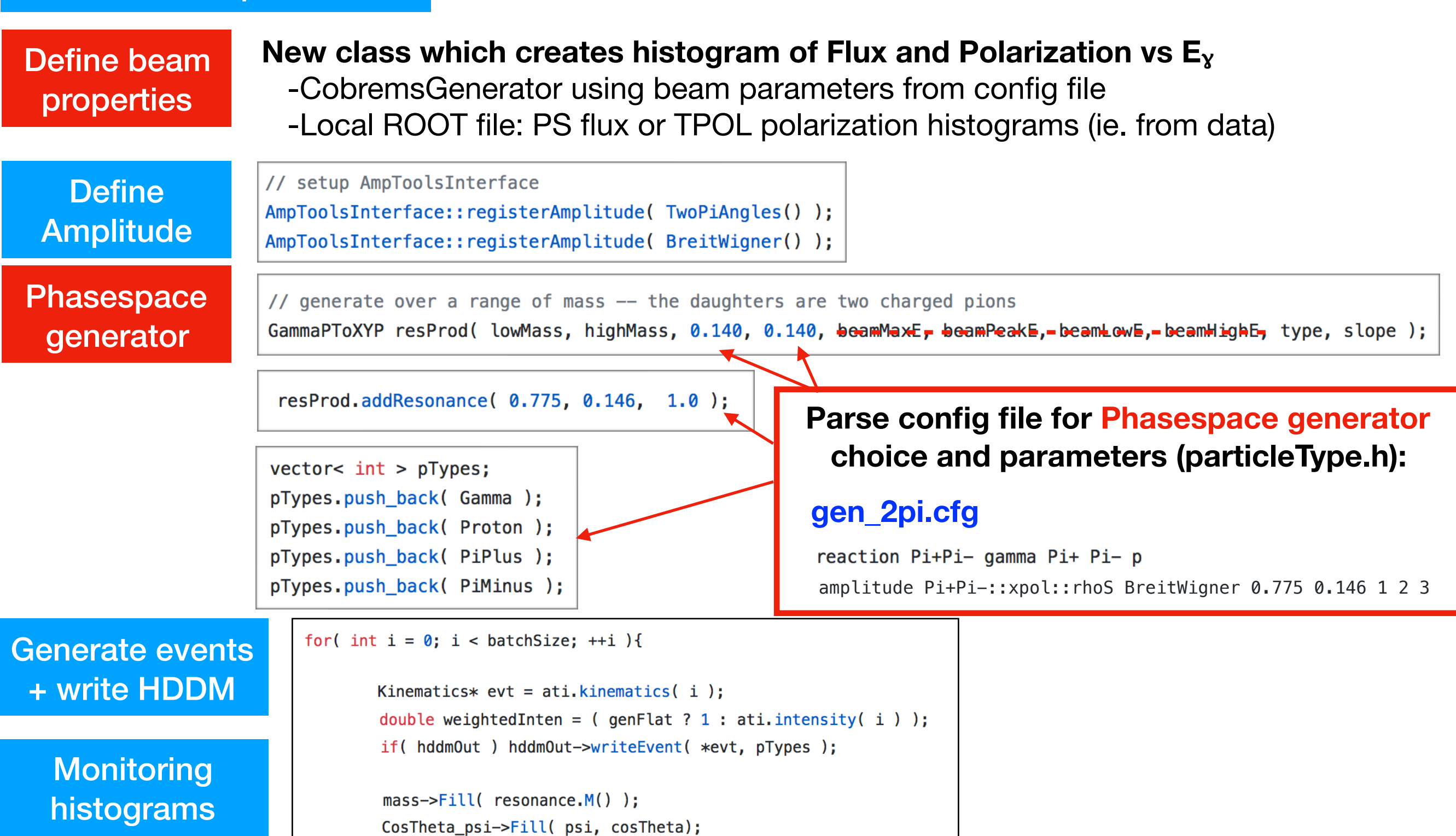

## Proposed generator layout

Configuration file and command line parameters

**Amplitude inputs, beam energy, etc.** 

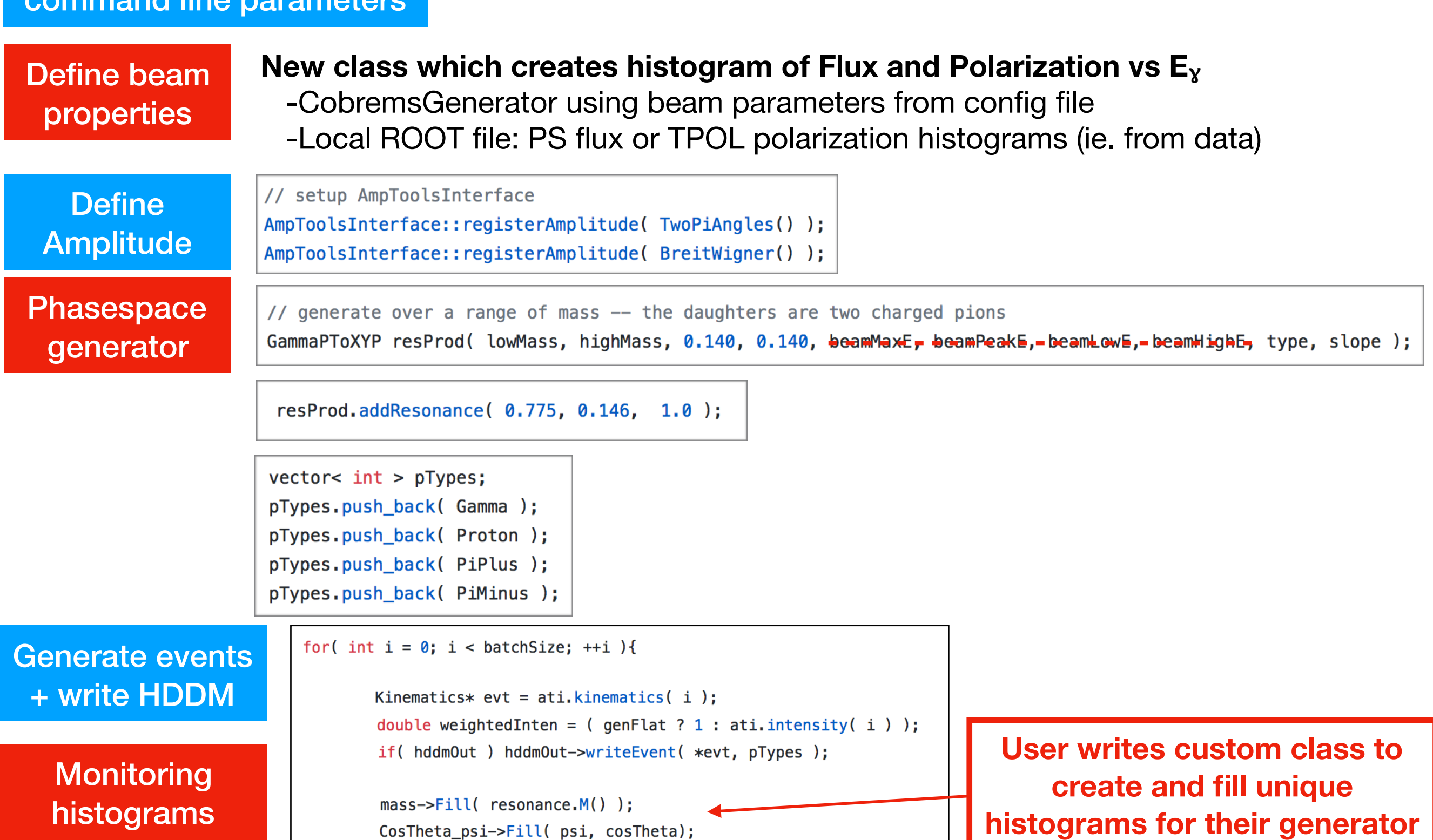

## Common amplitude definitions?

Many different amplitudes for two-particle final state

**TwoPSAngles, TwoPSHelicity, TwoPiAngles, TwoPiAngles\_primakoff, TwoPiAngles\_amp, etc.**

### **Similarities:**

-Same final state with two Pseudoscalars -Begs for a common class for at least the kinematic quantities which are the same

### **Possible differences in gen/fit due to:**

-Different frame choice (config file parameter?) -just a choice of the z-axis -Different parameters

-Can we have a single intensity function for the SDMEs (in 2 pi or 3 pi)?

### **Similar functionality needed in "PlotGenerator" codes for plotting fit results**

### **[TwoPiAngles.cc](http://TwoPiAngles.cc)**

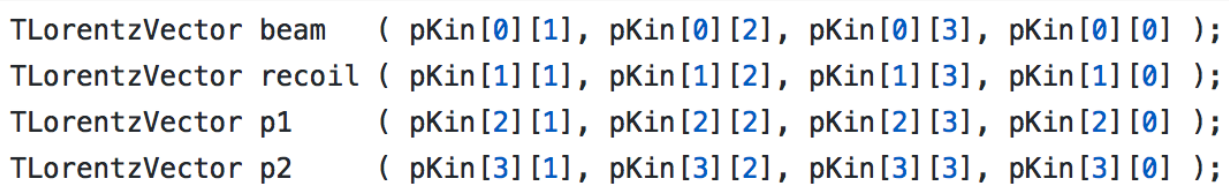

TLorentzVector resonance =  $p1 + p2$ ; TLorentzRotation resonanceBoost( -resonance. BoostVector() );

```
TLorentzVector beam_res = resonanceBoost * beam;
TLorentzVector recoil res = resonanceBoost * recoil;
TLorentzVector p1_{res} = resonanceBoost * p1;
```

```
// normal to the production plane
TVector3 y = (beam.Vect().Unit().Cross(-recoil.Vect().Unit());Unit();
```

```
// choose helicity frame: z-axis opposite recoil proton in rho rest frame
TVector3 z = -1. * recoil res. Vect(). Unit();
TVector3 x = y.Cross(z).Unit();
TVector3 angles((p1-res.Vect()).Dot(x),
                 (p1 res. Vect()). Dot(y),
                 (p1 res. Vect()). Dot(z) );
```

```
GDouble cosTheta = angles.CosTheta();
GDouble sinSqTheta = sin(angles.Theta)) *sin(angles.Theta());
GDouble sin2Theta = sin(2.*angles.Theta());
```
GDouble  $phi = angle s. Phi()$ ;

```
TVector3 eps(1.0, 0.0, 0.0); // beam polarization vector
GDouble Phi = atan2(y.Dot(eps), beam. Vect(). Unit(). Dot(eps. Cross(y));
```
### Common amplitude definitions?

### **[TwoPiPlotGenerator.cc](http://TwoPiPlotGenerator.cc) [TwoPiAngles.cc](http://TwoPiAngles.cc)**

```
TLorentzVector beam = kin\rightarrowparticle( 0);
TLorentzVector recoil = kin\rightarrowparticle(1);
TLorentzVector p1 = kin->particle(2);
TLorentzVector p2 = kin->particle(3);
TLorentzVector resonance = p1 + p2;
TLorentzRotation resonanceBoost( -resonance.BoostVector() );
TLorentzVector recoil res = resonanceBoost * recoil;
TLorentzVector p1_{res} = resonanceBoost * p1;
// normal to the production plane
TVector3 y = (beam, Vect() .Unit().Cross(-recoil .Vect().Unit()); Unit();// choose helicity frame: z-axis opposite recoil proton in rho rest frame
TVector3 z = -1. * recoil_res.Vect().Unit();<br>TVector3 x = y.Cross(z).Unit();
TVector3 angles( (p1_{res}.\text{Vect})). Dot(x),
                        (p1_res.Vect()).Dot(y),<br>(p1_res.Vect()).Dot(z));
-Different frame choice (configuration) is a configuration of the parameter?) is a configuration of the parameter?<br>) and (configuration) is a configuration of the parameter of the parameter of the parameter of the paramete
GDouble cosTheta = angles. CostTheta();
GDouble phi = angles. Phi();
TVector3 eps(1.0, 0.0, 0.0); // beam polarization vector
GDouble Phi = atan2(y.Dot(eps), beam. Vect(). Unit(). Dot(eps. Cross(y)));
```
### **Similar functionality needed in "PlotGenerator" codes for plotting fit results**

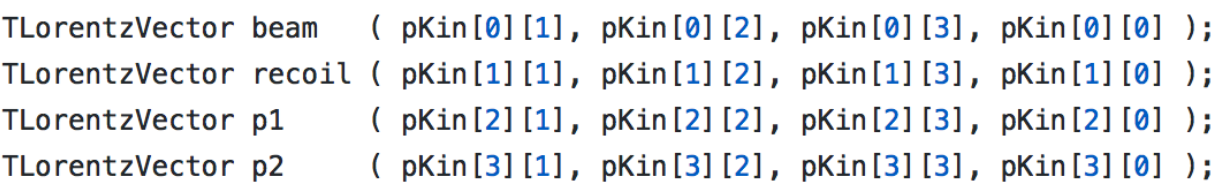

TLorentzVector resonance =  $p1 + p2$ ; TLorentzRotation resonanceBoost( -resonance. BoostVector() );

```
TLorentzVector beam res = resonanceBoost * beam;
TLorentzVector recoil res = resonanceBoost * recoil;
TLorentzVector p1_{res} = resonanceBoost * p1;
```

```
// normal to the production plane
TVector3 y = (beam.Vect() .Unit().Cross(-recoil.Vect().Unit()); Unit();
```

```
// choose helicity frame: z-axis opposite recoil proton in rho rest frame
TVector3 z = -1. * recoil res. Vect(). Unit();
TVector3 x = y.Cross(z).Unit();
TVector3 angles((p1-res.Vect()). Dot(x),
                  (p1 res. Vect()). Dot(y),
                  (p1<sub>res</sub>.Vect()). Dot(z) );
```

```
GDouble cosTheta = angleS \cdot CostTheta();
GDouble sinSqTheta = sin(angles.Theta)) *sin(angles.Theta());
GDouble sin2Theta = sin(2.*angles.Theta());
```
GDouble  $phi = angle s.Phi()$ ;

```
TVector3 eps(1.0, 0.0, 0.0); // beam polarization vector
GDouble Phi = atan2(y.Dot(eps), beam. Vect(). Unit(). Dot(eps. Cross(y)));
```
## Summary

- AmpTools generators are proliferating  $\bigcirc$ , but some common infrastructure would help streamline these
	- **Goal:** converge on a single "gen\_amp.cc" which parses config file to setup generator (reaction, particle types, masses, etc.)
	- Common creation of beam histograms for consistent phasespace generation (flux) and amplitude calculation (polarization)
- A library of common kinematic calculations in amplitude definitions (eg. angles in two pseudoscalar production) would reduce code duplication
	- There is probably a clever, more general set of decay angle calculations that could extend this to higher multiplicity reactions
- **Reminder:** this all has to remain consistent with a single [fit.cc](http://fit.cc) which uses the same amplitude definitions